# **OUTPLACEMENT**

# **ACONTESER RESPONSABILIDADE**

ACEGE

**COLABORADORES - nº 5** 

O Outplacement é um serviço contratado por empresas com necessidades de redução dos seus quadros, que permite ajudar os colaboradores desvinculadas a gerir a sua transição de carreira de uma forma inovadora e diferenciada. Um serviço que pretende apoiar esses colaboradores, numa fase muito difícil das suas vidas, com a procura de um novo projeto profissional, no menor tempo possível, dotando-os de técnicas e ferramentas necessárias para que encontrem um novo posto de trabalho, adequado ao seu perfil e às suas necessidades, no menor tempo possível.

#### POR QUE É IMPORTANTE

Os benefícios deste servico são enormes, tanto para a empresa que faz o despedimento, como para o colaborador desvinculado.

Para as empresas, os benefícios prendem-se essencialmente com:

- Assessoria e acompanhamento que recebe durante todo o processo com tantas variáveis e sentimentos contraditórios:
- · Procura da dignificação e minoração do impacto em quem é despedido;
- · Suavização do impacto do despedimento, quer nos colaboradores desvinculados; quer na empresa em geral. Diminuindo as tensões no momento de mudanças e as quebras de desempenho nos colaboradores que permanecem na empresa.

Para os colaboradores desvinculados as vantagens recaem em:

- Acesso a consultores especializados que irão guiá-lo durante todo o processo de transição de carreira
- Apoio psicológico indispensável para recuperar a autoestima e o ânimo após uma saída.
- · Ferramentas de pesquisa, como bases de dados de ofertas de emprego e de informações sobre empresas.
- · Revisão de documentos como o curriculum vitae ou a carta de apresentação.
- · Criação de um plano de marketing pessoal, uma ferramenta fundamental na definição de objetivos pessoais, de estratégias na procura de emprego e de reposicionamento no mercado laboral.
- · Acesso a um espaço onde o colaborador tem possibilidade de trabalhar na sua pesquisa de emprego e onde lhe é disponibilizada uma secretária, um computador, uma impressora, um telefone, e todos os recursos necessários para tornar este processo eficiente.

## **EM QUE CONSISTE:**

Os despedimentos e contratações em simultâneo sublinham a dinâmica da economia atual e demonstram como as empresas são obrigadas a moldar-se a novas necessidades e a realidades diferentes. A recessão veio mudar o cenário de trabalho, com várias empresas a colocarem uma maior ênfase no talento e capacidades dos seus colaboradores. Assim, despede-se porque muitas vezes as empresas têm de se reajustar para manter a sua competitividade, seja através de reestruturações, fusões e aquisições, reengenharias, encerramento de unidades, deslocalizações, outsourcing.

No entanto, com o nível de desemprego existente em Portugal, torna-se hoje, mais do que nunca, crucial, a preocupação com as pessoas nas organizações. Se no momento da contratação são investidos recursos, tempo e formação, faz todo o sentido que, no momento difícil do despedimento, a empresa proporcione apoio a quem vá ser dispensado e que deu o seu tempo e saber à empresa.

POR: ACEGE - acege@acege.pt

# **ACONTESER** LIDERAR COM RESPONSABILIDADE

No fundo, a empresa deve tratar com a mesma humanidade o seu colaborador ao longo de todo o período da sua ligação à empresa, assumindo a obrigação de manter, pelo menos, o mesmo nível de empregabilidade que o colaborador tinha ao integrar a empresa.

### **IMPLEMENTAR PASSO A PASSO**

O processo de despedimento, por razões não imputáveis ao próprio colaborador, é sempre um dos momentos mais difíceis para os líderes empresariais. Nas PME, essa dificuldade é acrescida pelas relações de proximidade, amizade e familiares que se misturam, muitas vezes, com o vinculo laboral.

Nesse sentido aconselhamos:

- 1. Antes de avançar para um processo de despedimentos analise com critérios de generosidade todas as hipóteses de manter o colaborador nas actuais funções, noutras funções dentro da empresa ou identificando outras possíveis;
- 2. Não sendo possível a manutenção do colaborador na empresa, não adie a decisão, gerando situações pouco claras que acabam por deteriorar a situação;
- 3. Procure sistematizar as razões objetivas que o levam a avancar e identifique tudo aquilo que legalmente o colaborador tem direito e o que a empresa poderá oferecer para minorar o impacto dessa nova situação;
- 4. Apresente pessoalmente ao seu colaborador as razões que levaram ao despedimento e identificando com clareza os seus direitos e aquilo que a empresa está disponível para oferecer para além do que é legal, nomeadamente: planos de formação / atualização; programa de outplacement, entre outros;
- 5. Comunique de forma clara, a toda a equipa, reforçando as principais razões da saída desse colaborador, a realidade atual da empresa (grandes ideias com verdade e que gerem confiança) e as estratégias identificados para o desenvolvimento futuro da empresa.

### **AVALIAR E ACOMPANHAR**

O despedimento de um colaborador, por razões não imputáveis ao próprio, é sempre um momento de tristeza e frustração para os líderes e para toda a empresa, que implicam uma revisão clara da estratégia seguida e das ações a tomar.

www.acege.pt

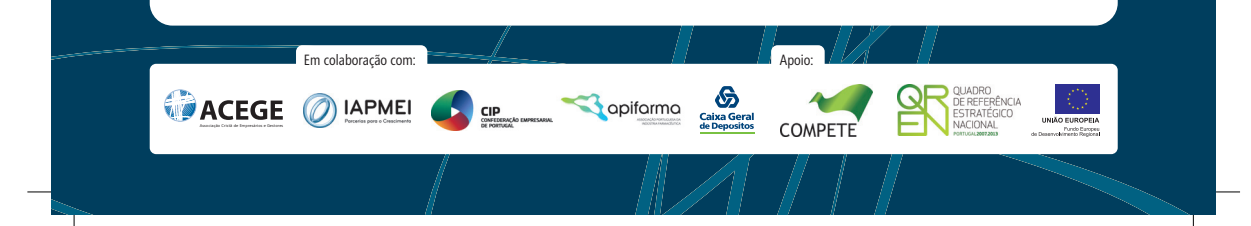